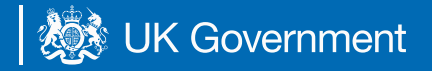

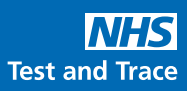

## **Registering test kits for homecare workers**

## **How testing works**

Complete a swab test on the same day each week between Thursday and Sunday. Make sure you conduct, register and post your test kit in your nearest Royal Mail Priority Postbox.

To access the guidance documents for homecare workers please go to: **bit.ly/homecare-testin** 

## **To register test kits:**

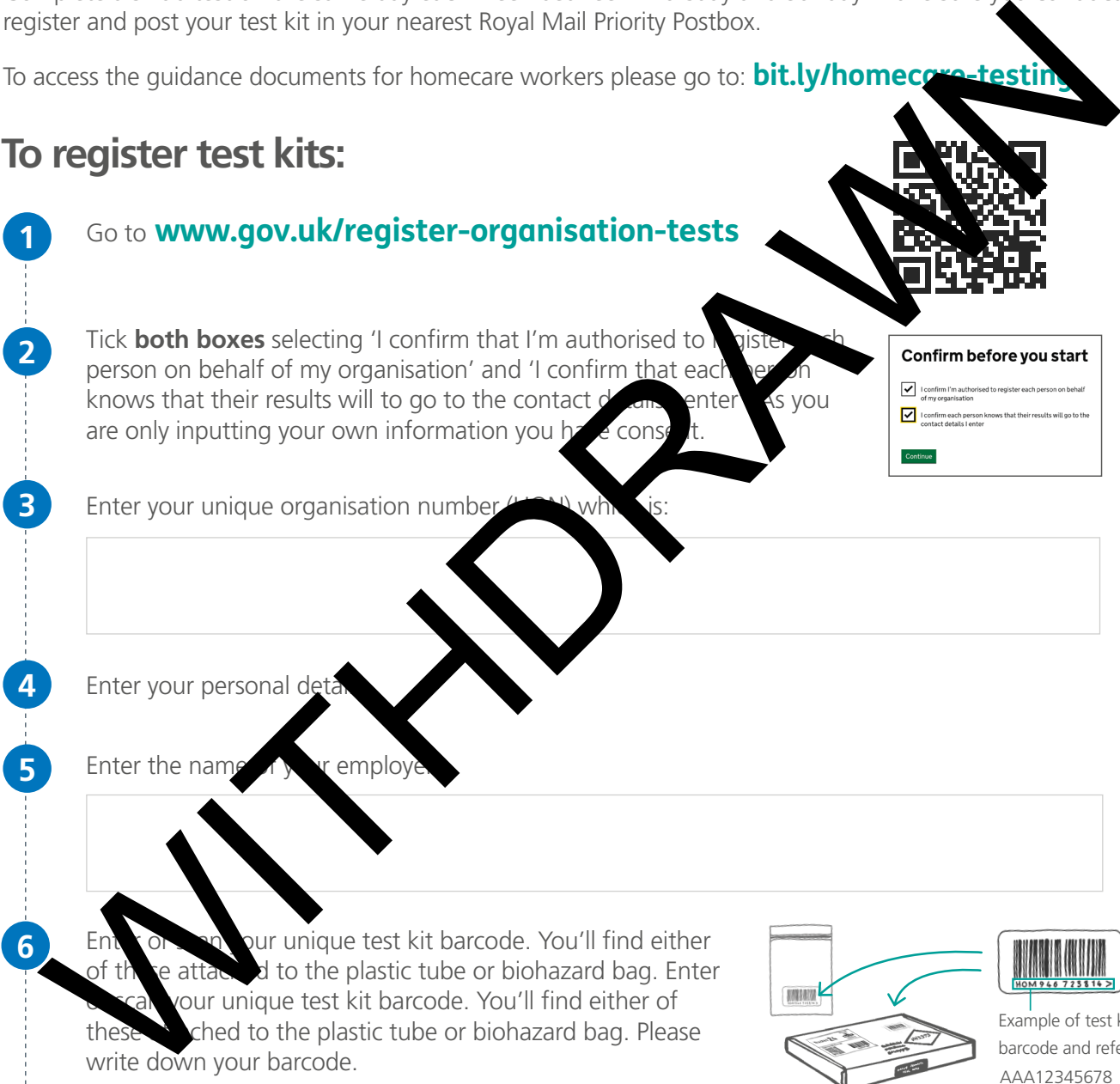

write down your barcode.

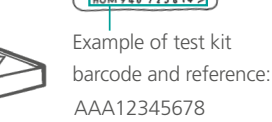

**7** Enter your email address and phone number. Test results will be sent to the contact details inputted.

**8** Look out for a test kit confirmation email

**?**

**9** Let your manager know you've completed testing